# **U++ - Task #1982**

# **TheIDE: Stack forward/backward should be disabled when application is running + missing tooltip** *08/18/2019 10:01 PM - Zbigniew Rebacz*

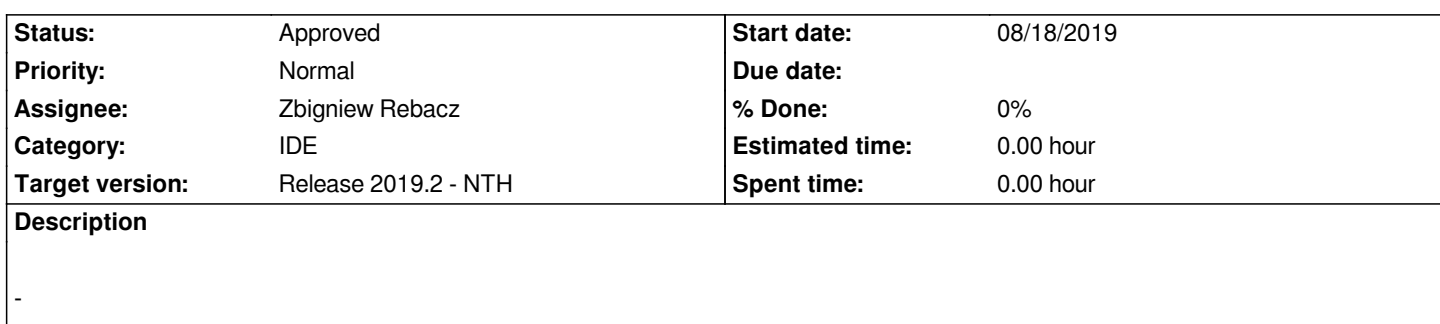

## **History**

## **#1 - 08/21/2019 10:32 AM - Miroslav Fidler**

- *Status changed from New to Ready for QA*
- *Assignee changed from Miroslav Fidler to Zbigniew Rebacz*

### **#2 - 08/22/2019 10:56 AM - Zbigniew Rebacz**

- *Status changed from Ready for QA to In Progress*
- *Assignee changed from Zbigniew Rebacz to Miroslav Fidler*

*I think when we are on the top of the stack forward should be disable, the same thing should happens when we are on the bottom the previous should be disable.*

#### **#3 - 08/23/2019 09:57 AM - Miroslav Fidler**

*It is not so easy with GDB...*

#### **#4 - 08/29/2019 10:47 AM - Miroslav Fidler**

- *Status changed from In Progress to Ready for QA*
- *Assignee changed from Miroslav Fidler to Zbigniew Rebacz*

*Enable/disable and tips complete now...*

#### **#5 - 08/29/2019 07:25 PM - Zbigniew Rebacz**

*- Status changed from Ready for QA to Approved*

# **Files**

*DebuggerStackIcons.png 408 KB 08/18/2019 Zbigniew Rebacz*